## **SigningHub – Upgrade Notes**

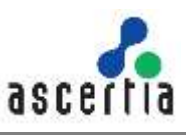

This document provides necessary information to complete the upgrade from SigningHub v7.0.x and onwards to the latest version v8.0.0.0

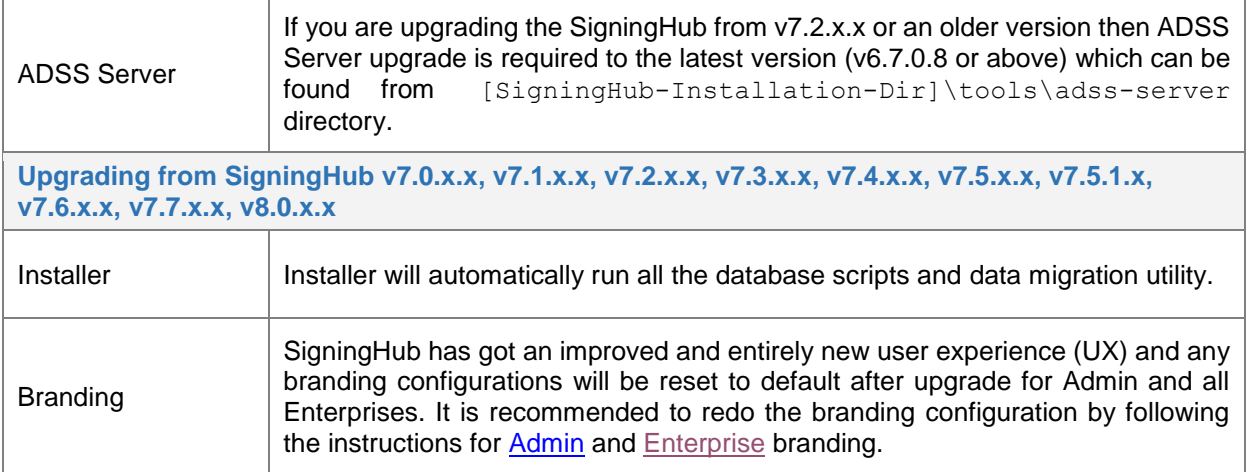